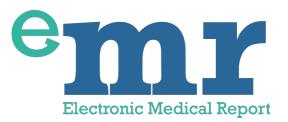

# Electronic Medical Report GP Guide V1.1

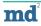

# Copyright

Copyright © 2018 by MediData Exchange Limited

All rights reserved. No part of this document may be reproduced, distributed, or transmitted in any form or by any means, including photocopying, recording, or other electronic or mechanical methods, without the prior written permission of the MediData Exchange Limited.

For permission requests, contact MediData at:

MediData Exchange Limited https://medi2data.net GPstudy@medi2data.org

**Note:** All Patient information in this document is fictitious test data - Names, addresses, conditions and other patient data has been developed specifically for use in the test version of the eMR application. Any resemblance to actual persons, living or dead, or actual events is purely coincidental.

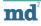

## Contents

#### **1. Product Overview**

#### 2. GP / Practice User Guide

- **2.1 EMIS Data Sharing Agreement**
- 2.2 Logging into eMR
- 2.3 Viewing trial Patient full records
- 2.4 Instructions homepage
- 2.5 Report status
- 2.7 Starting a new Instruction via an email notification
- 2.8 Starting a new Instruction from the 'Instruction' homepage
- 2.9 Select the matching Patient
- 2.10 Provisional report contents
- 2.11 Updating & viewing draft report
- 2.12 Final report
- 2.13 Viewing submitted reports

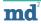

## **Product Overview**

Over 2.5 million consented requests for Patient Medical Reports are received by GP Practices every year from 3rd parties outside the NHS. This additional work on already busy GP Practice, brings unnecessary pressures and the use of costly processes, long completion times and more often non-compliant data-structured reports being released to 3rd parties. eMR is an accredited FREE to use secure Web App, compatible with your existing operating system.

#### Delivering **VALUE** to your Practice:

- Seconds to generate an auto-redacted clinical coded medical report.
- At a 'click' produce GDPR compliant copies of a Patient records.
- Complete reports on your tablet or phone within our secure data encryption environment.
- Generate more fee income c. £300 per hour.
- Provide a better service to your Patients.
- Instructions include viewable Patient consent.

#### Delivering **ADDITIONAL** services:

- An automated electronic payment service providing Automated electronic payment service to improve cashflow and reduce administration costs.
- Intuitive dashboard process for ALL 3rd party requests.
- 'Create, Save and Submit' feature allows Practice staff to prepare reports prior to GP sign-off.
- Re-direct ALL requests through your eMR App.

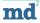

## **GP/Practice User Guide**

#### 2.1 Logging into eMR

2.1.1 Once registered with MediData you will be provided with a login and password to access the application.

Access the MediData application by visiting https://medi2data.net

Click the 'GP login' button as indicated [Fig 1]

| e | min md md md md md md md md md md md md md           | đ i<br>I n<br>m |
|---|------------------------------------------------------|-----------------|
|   | Simple, secure and swift access to your medical data |                 |
|   | [Fig                                                 | 1]              |

2.1.1 Enter login information and click log in [Fig 2]

| Medi                  | Data            |
|-----------------------|-----------------|
| OD login              |                 |
| GP login              |                 |
| Email                 |                 |
| your_name@email.com   |                 |
| Password              |                 |
|                       |                 |
| Remember me           |                 |
| Log in                |                 |
| Forgot your password? | Client login GP |

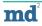

2.1.3 A successful login confirmation will be displayed if login details have been entered correctly - You will now be looking at the 'Instructions' homepage for your Practice [Fig 3]

|                                               | Instructions                 |
|-----------------------------------------------|------------------------------|
| The full records for the test patients can be | found here during the trial: |
| Full report for Alan Chatterly (NHS 100 0     | 00 0001)                     |
| Full report for Sarah Giles (NHS 200 000      | 0002)                        |
| Full report for Emily Tiffen (NHS 300 000     | 0003)                        |
| Incomplete reports                            | Complete reports             |
| No instructions found                         | No instructions found        |

[Fig 3]

## **Trial Instructions Only**

**NOTE:** During the trial, GPs will have have access to 3 complete Patient record exports from the EMIS Test database. These Patient records can be viewed by clicking the Patient links shown below:

The full records for the test patients can be found here during the trial:

Full report for Alan Chatterly (NHS 100 000 0001)

Full report for Sarah Giles (NHS 200 000 0002)

Full report for Emily Tiffen (NHS 300 000 0003)

These Patient records contain static information to enable GPs to compare the eMR report builder against the original Patient data.

### Secure automatic account log out

**NOTE:** If your account is left inactive for **20 minutes** you will be logged out of the application and will have to log back in if you need to access the application.

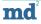

#### 2.2 Viewing trial Patient full records

The test Patient records are stored as PDFs and contain the complete, unrelated medical records for the test Patients - these reports provide a means to compare against the redacted reports you will be creating with the eMR application.

To view a Patient record click the link of Patient you want to view, a new browser window will open containing the Patient record [Fig 4] - To return to the eMR application, click on the 'MediData' tab.

| 🖷 🔍 🖜 MediData 🛛 🔺 🗋 al                  | an_chatterly ×  |                                                           |             |                        |   | Guest |
|------------------------------------------|-----------------|-----------------------------------------------------------|-------------|------------------------|---|-------|
| C a Secure   https://medi2data.net/alan, | chatterly.pdf   |                                                           |             |                        |   | 1     |
|                                          |                 |                                                           |             |                        |   |       |
|                                          | Report Path: Lo | CHATTERLY, Alan (<br>cal Record<br>intree, Essex, CM7 3HW |             | rth: 07-Oct-1950 (67y) |   |       |
|                                          | NHS Number:     | 100 000 0001                                              | Home Tel:   | 1376123456             |   |       |
|                                          | Usual GP:       | POLLARD, Jonny<br>(Dr)                                    | Work Tel:   | 7788778877             |   |       |
|                                          | Patient Type:   | Regular                                                   | Mobile Tel: |                        | _ |       |
|                                          | Registered      | 18-Jan-2018                                               | email       |                        |   |       |

[Fig 4]

#### 2.3 Instructions homepage

When logged into eMR you will be on the 'Instructions' homepage [Fig 5] - This page is your dashboard displaying key information for all outstanding Instruction request for your surgery. and the starting point for navigating through the eMR application.

The Instruction homepage displays the following information, their location is shown below:

- 1. Test Patient data (trial version of eMR only)
- 2. Access to incomplete or new reports
- 3. Access to completed reports

| Instru                                                                                                    | ictions                                                     |  |
|----------------------------------------------------------------------------------------------------|-------------------------------------------------------------|--|
| The full records for the test patients can be found here during the trial:<br>Full report for Alan Chatterly (NHS 100 000 0001)<br>Full report for Sarah Giles (NHS 200 000 0002)<br>Full report for Emily Tiffen (NHS 300 000 0003) |                                                             |  |
| Incomplete reports<br>In progress View Report for sarah giles (#91)<br>Unstarted View Report for Alan Chatterly (#94)                                                                                                    | Complete reports Completed View Report for John smith (#92) |  |
|                                                                                                    |                                                             |  |

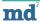

#### 2.4 Report status

Once a client has created an Instruction request, the Practice associated with the Patient will be made aware that there is an unstated Instruction waiting for them in eMR. As a GP works through the report the status will change - the three status levels are explained below:

The status levels are:

| Completed   | Completed reports have been created, reviewed and signed off by a Practice. Once completed these reports become viewable to the Client that requested them.                                          |
|-------------|----------------------------------------------------------------------------------------------------|
| In progress | In progress reports are Instruction requests that have been opened by a Practice and work is underway in completing the report - they are not viewable by the Client.                                |
| Unstarted   | Unstarted reports are Instruction requests that have been sent to a Practice (including an email notification) however the Practice is yet to open the request - they are not viewable by the Client |

#### 2.5 Starting new Instruction

A new Instruction can be started by either clicking the link in a notification email or by selecting an 'unstarted' Instruction from the 'Instruction homepage'

#### 2.6 Starting a new Instruction via an email notification

Email notifications will be sent to your Practice whenever eMR creates a new Instruction for your Practice.

An example email notification is shown below [Fig 6] - the notification emails contain a link to which will direct you to the eMR application log-in screen.

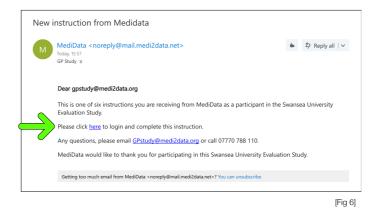

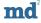

#### 2.7 Starting a new Instruction from the 'Instruction' homepage

2.7.1 An unstarted Instruction can be started from the 'Instruction' homepage without the need to click the link in the notification email - This is useful if you delete the email or if you are already logged into eMR when the new Instruction comes in.

2.7.2 To pick up a new unstarted report, click the name next to the unstarted status box [Fig 7]

|                                                             | Instructions          |                        |  |
|-------------------------------------------------------------|-----------------------|------------------------|--|
| The full records for the test patients can be found here du | ig the trial:         |                        |  |
| Full report for Alan Chatterly (NHS 100 000 0001)           |                       |                        |  |
| Full report for Sarah Giles (NHS 200 000 0002)              |                       |                        |  |
| Full report for Emily Tiffen (NHS 300 000 0003)             |                       |                        |  |
| Incomplete reports                                          | Complete reports      |                        |  |
| In progress View Report for sarah giles (#91)               | Completed View Report | t for John smith (#92) |  |
| Unstarted View Report for Alan Chatterly (#94)              |                       |                        |  |
|                                                             |                       |                        |  |
|                                                             |                       |                        |  |
|                                                             |                       |                        |  |

#### 2.8 Select the matching Patient

The first step in starting a new report is to select the correct Patient record - depending on how much information has been supplied by the Client, there could be multiple potential matches. Select the correct Patient for your Practice and click 'Select Patient' [Fig 8]

| n <del>a <b>ti poli</b>ti ma ma ma ma ma ma ma ma ma ma ma ma ma </del>                                                                                                    | og out |
|----------------------------------------------------------------------------------------------------|--------|
| Please select the correct patient for this instruction                                                                                                    |        |
| Patient Details from Instruction                                                                                                    |        |
| Name<br>John Smith<br>Date of birth<br>N/A<br>Sex<br>N/A<br>MHS number<br>N/A<br>Address<br>N/A<br>Matching patients<br>Mr John Smith, 02 Jun 1940, 1 Main St, Aberdeen<br>Mr John Smith, 02 Jun 1940, 1 Main St, Aberdeen<br>Mr John Smith, 01 Jun 1940, 1, 10 Any Street, Any Town<br>Mr John Smith, 01 Jul 1980, 1, Church Street, Bristol, BSS 1AQ<br>Mr John Smith, 01 Jun 1980, 10, The High Street, Kensington<br>Select Patient |        |

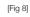

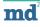

#### 2.9 Provisional report contents

The 'Provisional Report Contents' page is a powerful report builder that enables GPs to quickly create a Patient report containing the necessary information to fulfil a Client Instruction.

The eMR tool extracts relevant information from the Patient record and presents it in a user friendly way that enables speedy redaction and comprehensive report generation in PDF format.

The different "Provisional Report Contents' sections are explained below:

| Patient Info                                                                                                    | Client Info                                                                                                    |
|----------------------------------------------------------------------------------------------------|----------------------------------------------------------------------------------------------------|
| Patient identification information is displayed<br>at the top of the screen - and is always<br>accessible by via the 'Patient Info' button on<br>the left of the screen                                                                           | Client name and the conditions included in<br>Instructions are also always accessible by the<br>'Patient info' button. |
| Mrs Sarah Giles                                                                                                    | Bluespot.io                                                                                                    |
| Date of birth: 21 Sep 1962                                                                                                    | Requested Conditions:                                                                                                  |
| Sex: F                                                                                                    | Asthma (disorder)                                                                                                    |
| NHS number: 200000002<br>Address: 33 The Crescent, Cwmbran, NP44 7JG                                                                                                    | History of angina pectoris (situation)                                                                                 |
| Sensitive information instructions:                                                                                                    |                                                                                                    |
| <ul> <li>Do not include any history of sensitive conditions (e.g. sexually transform long term health implications and the patient consents to disclose su</li> <li>The signing GP must check the report for any errors and remove any</li> </ul> |                                                                                                    |
| <ul> <li>Do not include information about negative blood borne virus tests (H<br/>favourable test result stating that the patient has not inherited a cond</li> </ul>                                                                             | IV, Hepatitis B, Hepatitis C)./Do not include genetic test results unless there is a<br>lition.                        |
| A full list of sensitive conditions (GP Summary Exclusion Code Lists) car                                                                                                    | n be found here.                                                                                                    |
|                                                                                                    |                                                                                                    |
| Sensitive Information Instructions                                                                                                    |                                                                                                    |

Please be sure to follow the advice and guidance concerning sensitive conditions - a link to the NHS SP summary code list is also provided.

#### **Redacting Information**

Throughout the report builder, redact-able information is indicated with this icon - 🥹

Instructions on how to redact and un-redact can be viewed at any time by clicking on the 'info' icon: 1- to display the following Instructions [Fig 9]

| Redacting and Unredacting                                                                                                    | ×             |
|----------------------------------------------------------------------------------------------------|---------------|
| Items with a green tick are included in the report. Click to redact them.<br>Items greyed out are redacted from the report. Click to unredact them. | <b>ତ</b><br>୯ |
| · · · ·                                                                                                    | [Fig 9]       |

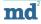

#### **Patient profile**

- The Patient profile is **not** redact-able.
- Contain the 3 most recent readings for each section from the past 5 years.

| Patient Profile             | (3 most recent rea      | adings from last 5      | years)                    |
|-----------------------------|-------------------------|-------------------------|---------------------------|
| Height                      | N/A                     | N/A                     | 21 Sep 2017<br>171 cm     |
| Weight                      | N/A                     | N/A                     | 21 Sep 2017<br>59.5 kg    |
| ВМІ                         | N/A                     | N/A                     | 21 Sep 2017<br>20.3 kg/m2 |
| Smoking                     | N/A                     | N/A                     | 28 Jan 2017<br>Non-smoker |
| Alcohol                     | N/A                     | N/A                     | N/A                       |
| Systolic blood<br>pressure  | 25 Mar 2016<br>148 mmHg | 28 Jan 2017<br>136 mmHg | 21 Sep 2017<br>155 mmHg   |
| Diastolic blood<br>pressure | 25 Mar 2016<br>89 mmHg  | 28 Jan 2017<br>88 mmHg  | 21 Sep 2017<br>92 mmHg    |

#### **Significant Conditions**

- Significant conditions are redact-able
- Any condition from the Patient history that matches the conditions included in the Instruction will be listed here
- Significant conditions are split into 'Active' and 'Past' with dates supplied for both
- Redacting a significant condition automatically removes all associated (by coding in EMIS) information from the other sections of the report
- Additional information can be added in the notes field Please use the use the button to add these notes to the final report

| Significant Conditions                                                                                                    | i          |
|----------------------------------------------------------------------------------------------------|------------|
| Active                                                                                                    |            |
| Angina pectoris (diagnosed: 28 Jan 2017)                                                                                                    | $\bigcirc$ |
| Asthma (diagnosed: 30 Jan 1980)                                                                                                    | 0          |
| Past                                                                                                    |            |
| Angina pectoris                                                                                                    | $\bigcirc$ |
| Anxiety with depression (ended: 30 Mar 2015)                                                                                                    | $\bigcirc$ |
| Additional contextual information / missing problems                                                                                                    |            |
| Further information related to this section of the report                                                                                                    |            |
|                                                                                                    | 1.         |
| Should a 'Significant Condition' be redacted from this section, all<br>references to it will be removed from the report. You can unredact<br>any time prior to submitting the final report. | at         |
| Update Rep                                                                                                    | port       |

#### Medications

- Medications are redact-able
- Redacting a significant condition automatically removes all associated (by coding in EMIS) information from the other sections of the report
- Medications are split into 'Acute' and 'Repeat' and are viewable on different tabs in this section.
- Any missing medications can be manually added via the 'Add Medications' tab - mandatory fields are marked with an \*
- Additional information can be added in the notes field use the button to add these notes to the final report

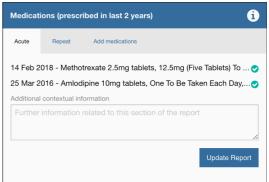

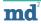

#### Allergies

- Allergies are redact-able
- All active allergies from the Patient record are included
- Any missing allergies can be manually added via the 'Add Allergies' tab - mandatory fields are marked with an \*

#### Consultations

- Consultations are redact-able
- Any consultation from the Patient history that match the conditions included in the Instruction will be listed here
- Additional information can be added in the notes field Please use the use the use the button to add these notes to the final report

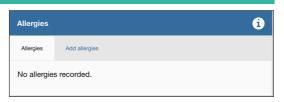

| Consultations (matched from the last 5 years)                                                                                                    | i                       |
|----------------------------------------------------------------------------------------------------|-------------------------|
| 04 Feb 2018 - eMR Medidata (General Medical Practitioner)<br>Document: Neurology<br>Additional: Generalised convulsive epilepsy                                                                                                    | 0                       |
| 04 Feb 2018 - eMR Medidata (General Medical Practitioner)<br><b>Problem:</b> Generalised convulsive epilepsy                                                                                                    | •                       |
| 04 Oct 2016 - eMR Medidata (General Medical Practitioner)<br>Problem: Generalised convulsive epilepsy<br>Assessment: Epilepsy monitoring. Epilepsy medication review. Medi<br>review done<br>Additional: Patient advised to inform DVLA. Patient on maximal tole<br>anticonvulsant therapy. Patient advised about alcohol. Contraceptio<br>Examination: No seizures on treatment. Last fit. 6 U/week<br>Follow up: Epilepsy monitoring<br>Medication: (NOT ISSUED) Levetiracetam 500mg tablets Two To Be<br>A Day, 120 tablet<br>Additional contextual information / missing consultations | erated<br>n counselling |
| Further information related to this section of the report                                                                                                    | //                      |

#### Bloods

- Bloods are **not** redact-able
- All available blood test results 3 most recent readings will be displayed.
- Additional information can be added in the notes field Please use the update Report button to add these notes to the final report

| Bloods (3 mos     | st recent read    | ings)                     |                           |
|-------------------|-------------------|---------------------------|---------------------------|
| Sodium            | N/A               | 09 Aug 2017<br>135 mmol/L | 06 Feb 2018<br>134 mmol/L |
| Potassium         | N/A               | 09 Aug 2017<br>3.9 mmol/L | 06 Feb 2018<br>4.4 mmol/L |
| Urea              | N/A               | 09 Aug 2017<br>4.8 mmol/L | 06 Feb 2018<br>3.4 mmol/L |
| Creatinine        | N/A               | 09 Aug 2017<br>76 umol/L  | 06 Feb 2018<br>46 umol/L  |
| Bilirubin         | N/A               | N/A                       | 14 Jul 2017<br>49 umol/L  |
| ALP               | N/A               | N/A                       | 14 Jul 2017<br>96 IU/L    |
| ALT               | N/A               | N/A                       | 14 Jul 2017<br>35 IU/L    |
| Albumin           | N/A               | N/A                       | 14 Jul 2017<br>39 g/L     |
| Gamma-GT          | N/A               | N/A                       | 14 Jul 2017<br>35 IU/L    |
| LDL               | N/A               | N/A                       | 06 Feb 2018<br>3.2 mmol/L |
| Additional contex | ktual information |                           |                           |
| Further inform    | nation related t  | o this section of the rep | ort 🦧                     |
|                   |                   |                           | Update Report             |

#### Referrals

- Referrals are redact-able
- All available referrals from the last 5 years will be displayed.
- Additional information can be added in the notes field Please use the user freed button to add these notes to the final report

| Referrals (all from the last 5 years)                                                                                                    | i     |
|----------------------------------------------------------------------------------------------------|-------|
| 27 Jul 2017 - 2 week rule referral - gynaecology, On HRT for 15mon<br>28 Jan 2017 - Referral to rapid access chest pain clinic, New centra |       |
| 20 Dec 2016 - Refer to physiotherapist<br>Additional contextual information / missing referrals                                            | 0     |
| Further information related to this section of the report                                                                                  | 1,    |
| Update Re                                                                                                    | eport |

#### Attachments

- Attachments are redact-able
- All attachments from the Patient history that match the conditions included in the Instruction will be listed here
- Attachments that are not redacted will be included in the final record as appendices
- The attachments can be viewed in full by clicking on the attachment icon:
- Viewing attachments will either open a new browser window or download them directly to your PC
- Additional information can be added in the notes field Please use the use the button to add these notes to the final report

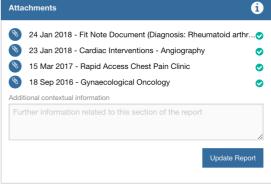

#### 2.10 Updating & viewing draft report

Once you have redacted all irrelevant information and added any additional information you are ready to view the final (draft) report - being viewing the report, click the 'Update Report' button, then click the 'View Report' button [Fig 10] to be taken from the Provisional report to the Final report

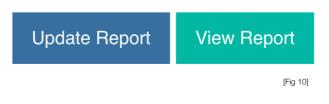

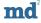

#### 2.11 Final medical report

4.12.1 The final medical report is still viewable inside the application along with any additional attachments as appendices.

The report viewer has the following functionality shown below [Fig 11]

- 1. Return to full medical report (if viewing additional attachment)
- 2. View individual attachments
- 3. Disclaimer this **must** be completed before the report can be submitted tick 'agree' and add name of person completing the report
- 4. Edit report button takes you **back** to the 'Provisional Report Contents' page
- 5. Submit button send the finished medical report to the Client
- 6. Download PDF medical report
- 7. Print medical report

|   |                                                                                                    | Fina                                                                                                    | al Re                                                      | eport                                                                                       |                                                                                                    |                                       |
|---|----------------------------------------------------------------------------------------------------|----------------------------------------------------------------------------------------------------|------------------------------------------------------------|---------------------------------------------------------------------------------------------|----------------------------------------------------------------------------------------------------|---------------------------------------|
|   | Please note:<br>• You must sign off and submit the report<br>• The name of the signing off GP will app                                                                                                    |                                                                                                    |                                                            |                                                                                             | ubmitted 6                                                                                                    | 7                                     |
|   | Medical Report                                                                                                    | report.pdf                                                                                                    |                                                            | 1/6                                                                                         | c .                                                                                                    | ± •                                   |
|   | O 4 Feb 2018 - Neurology     O 4 Feb 2018 - Neurology     O 11 Jul 2017 - Fit Note Document     Diagnosis: Paintees Jauridor:     Duration 11 Jul 2017 - 16 Jul 2017     Diagnosis                                                                                                    | e <b>mr</b>                                                                                                    |                                                            |                                                                                             | Signed off by:<br>[GP_NAME], The Hollie                                                                                               |                                       |
| ) |                                                                                                    | Patient Details                                                                                                    | Emily Tiffen                                               | Report                                                                                      | Aug 1979<br>ement Flat, 23 Park Street, Bath, BA1                                                                                     | 2TE                                   |
|   |                                                                                                    | Instruction Details                                                                                                    | s                                                          |                                                                                             |                                                                                                    |                                       |
|   |                                                                                                    | Requesting Party<br>Requested Condition<br>Reference Number                                                                                         | ns                                                         | Bluespot.io<br>Epilepsy (disorder)                                                          |                                                                                                    |                                       |
|   |                                                                                                    | Patient Profile (3                                                                                                    | most rece                                                  | nt readings from la                                                                         | st 5 years)                                                                                                    |                                       |
|   |                                                                                                    | Height                                                                                                    |                                                            | N/A                                                                                         | N/A                                                                                                    |                                       |
|   |                                                                                                    | Weight                                                                                                    | N/A                                                        |                                                                                             | N/A                                                                                                    | -                                     |
|   |                                                                                                    |                                                                                                    |                                                            | N/A                                                                                         | N/A                                                                                                    |                                       |
|   |                                                                                                    | BMI                                                                                                    | N/A                                                        |                                                                                             |                                                                                                    |                                       |
|   |                                                                                                    | BMI<br>Smoking                                                                                                    | N/A                                                        | N/A                                                                                         | 06 Feb 2018<br>Current non-smoker                                                                                                    |                                       |
|   |                                                                                                    |                                                                                                    |                                                            |                                                                                             | 06 Feb 2018<br>Current non-smoker<br>06 Feb 2018<br>Social drinker                                                                    |                                       |
|   |                                                                                                    | Smoking                                                                                                    | N/A<br>N/A                                                 |                                                                                             | Current non-smoker<br>06 Feb 2018                                                                                                    |                                       |
|   |                                                                                                    | Smoking<br>Alcohol                                                                                                    | N/A<br>N/A                                                 | N/A                                                                                         | Current non-smoker<br>06 Feb 2018<br>Social drinker                                                                                   |                                       |
|   | Disclaimer                                                                                                    | Smoking<br>Alcohol                                                                                                    | N/A<br>N/A                                                 | N/A                                                                                         | Current non-smoker<br>06 Feb 2018<br>Social drinker                                                                                   |                                       |
|   | I confirm that this medical report is an acc                                                                                                    | Smoking<br>Alcohol<br>Sustalla blood area                                                                                                    | N/A<br>N/A                                                 | N/A<br>17 May 2012                                                                          | Current non-smoker 06 Feb 2018 Social drinker 17 Oct 2014 cords for the requested conditions of                                       |                                       |
|   | I confirm that this medical report is an acc<br>of preparation. This report does not includ                                                                                                    | Smoking<br>Alcohol<br>Sustella blood area<br>urate reflection of the informat<br>le undisclosed conditions, und                                     | N/A<br>N/A<br>tion in the e                                | N/A<br>17 May 2012<br>electronic medical re<br>ymptoms, future con                          | Current non-smoker 06 Feb 2018 Social drinker 17 Oct 2014 cords for the requested conditions a ditions, information not relevant to t | he sought after                       |
|   | I confirm that this medical report is an acc                                                                                                    | Smoking<br>Alcohol<br>Sustellis bland sense<br>urate reflection of the informat<br>le undisclosed conditions, und<br>ne patient has not consented t | N/A<br>N/A<br>tion in the e<br>lisclosed sy<br>o be disclo | N/A<br>17 May 2012<br>electronic medical re-<br>mptoms, future con<br>used, nor information | Current non-smoker 06 Feb 2018 Social drinker 17 Oct 2014 cords for the requested conditions a ditions, information not relevant to t | he sought after                       |
|   | I confirm that this medical report is an acc<br>of preparation. This report does not includ<br>conditions of interest, information which th                                                                                                    | Smoking<br>Alcohol<br>Sustellis bland sense<br>urate reflection of the informat<br>le undisclosed conditions, und<br>ne patient has not consented t | N/A<br>N/A<br>tion in the e<br>lisclosed sy<br>o be disclo | N/A<br>17 May 2012<br>electronic medical re-<br>mptoms, future con<br>used, nor information | Current non-smoker 06 Feb 2018 Social drinker 17 Oct 2014 cords for the requested conditions a ditions, information not relevant to t | he sought after                       |
|   | I confirm that this medical report is an acc<br>of preparation. This report does not includ<br>conditions of interest, information which th<br>Information provided in this report does not                                                                                                    | Smoking<br>Alcohol<br>Sustellis bland sense<br>urate reflection of the informat<br>le undisclosed conditions, und<br>ne patient has not consented t | N/A<br>N/A<br>tion in the e<br>lisclosed sy<br>o be disclo | N/A<br>17 May 2012<br>electronic medical re-<br>mptoms, future con<br>used, nor information | Current non-smoker 06 Feb 2018 Social drinker 17 Oct 2014 cords for the requested conditions a ditions, information not relevant to t | he sought after                       |
|   | I confirm that this medical report is an acc<br>of preparation. This report does not includ<br>conditions of interest, information which the<br>Information provided in this report does not<br>approximately approximately appr | Smoking<br>Alcohol<br>Sustellis bland sense<br>urate reflection of the informat<br>le undisclosed conditions, und<br>ne patient has not consented t | N/A<br>N/A<br>tion in the e<br>lisclosed sy<br>o be disclo | N/A<br>17 May 2012<br>electronic medical re-<br>mptoms, future con<br>used, nor information | Current non-smoker 06 Feb 2018 Social drinker 17 Oct 2014 cords for the requested conditions a ditions, information not relevant to t | he sought after                       |
|   | I confirm that this medical report is an acc<br>of preparation. This report does not includ<br>conditions of interest, information which th<br>Information provided in this report does no<br>Agree<br>GP                                                                                                    | Smoking<br>Alcohol<br>Sustellis bland sense<br>urate reflection of the informat<br>le undisclosed conditions, und<br>ne patient has not consented t | N/A<br>N/A<br>tion in the e<br>lisclosed sy<br>o be disclo | N/A<br>17 May 2012<br>electronic medical re-<br>mptoms, future con<br>used, nor information | Current non-smoker 06 Feb 2018 Social drinker 17 Oct 2014 cords for the requested conditions a ditions, information not relevant to t | he sought after<br>c medical records. |
|   | I confirm that this medical report is an acc<br>of preparation. This report does not includ<br>conditions of interest, information which the<br>Information provided in this report does not<br>approximately approximately appr | Smoking<br>Alcohol<br>Sustellis bland sense<br>urate reflection of the informat<br>le undisclosed conditions, und<br>ne patient has not consented t | N/A<br>N/A<br>tion in the e<br>lisclosed sy<br>o be disclo | N/A<br>17 May 2012<br>electronic medical re-<br>mptoms, future con<br>used, nor information | Current non-smoker 06 Feb 2018 Social drinker 17 Oct 2014 cords for the requested conditions a ditions, information not relevant to t | he sought after<br>c medical records. |
|   | I confirm that this medical report is an acc<br>of preparation. This report does not includ<br>conditions of interest, information which th<br>Information provided in this report does no<br>Agree<br>GP                                                                                                    | Smoking<br>Alcohol<br>Sustellis bland sense<br>urate reflection of the informat<br>le undisclosed conditions, und<br>ne patient has not consented t | N/A<br>N/A<br>tion in the e<br>lisclosed sy<br>o be disclo | N/A<br>17 May 2012<br>electronic medical re-<br>mptoms, future con<br>used, nor information | Current non-smoker 06 Feb 2018 Social drinker 17 Oct 2014 cords for the requested conditions a ditions, information not relevant to t | he sought after<br>c medical records. |

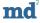

4.12.2 Following a submission of a completed medical report you will be redirect back to the 'Instruction' homepage and a 'Report submitted to MediData' confirmation message will be displayed. The submitted medical report will be listed in the 'Completed Reports' section [Fig 12]

| Report submitted to MediData                             |                                               | ) |
|----------------------------------------------------------|-----------------------------------------------|---|
|                                                          | Instructions                                  |   |
| The full records for the test patients can be found here | during the trial:                             |   |
| Full report for Alan Chatterly (NHS 100 000 0001)        |                                               |   |
| Full report for Sarah Giles (NHS 200 000 0002)           |                                               |   |
| Full report for Emily Tiffen (NHS 300 000 0003)          |                                               |   |
| Incomplete reports                                       | Complete reports                              |   |
| In progress View Report for sarah giles (#91)            | Completed View Report for John smith (#92)    |   |
| Unstarted View Report for tony adams (#103)              | Completed View Report for Emily Tiffen (#102) |   |
|                                                          |                                               |   |

#### 2.12 Viewing submitted medical reports

Although a medical report can still be viewed by a GP after it has has been completed, as the disclaimer has been signed and the final report has been submitted to the Medidata, it will no longer be in a editable format. To view completed medical reports, visit and click the Patient name in the 'Completed Reports' section [Fig 13], this will take you to the report view page [Fig 14]

|                                                                                             | structions                                 |
|---------------------------------------------------------------------------------------------|--------------------------------------------|
| The full records for the test patients can be found here during the t                       | rial:                                      |
| Full report for Alan Chatterly (NHS 100 000 0001)                                           |                                            |
| Full report for Sarah Giles (NHS 200 000 0002)                                              |                                            |
| Full report for Emily Tiffen (NHS 300 000 0003)                                             |                                            |
| Incomplete reports                                                                          | Complete reports                           |
| In progress View Report for sarah giles (#91)                                               | Completed View Report for John smith (#92) |
|                                                                                             |                                            |
| In progress View Report for Emily Tiffen (#102)                                             |                                            |
| In progress View Report for Emily Tiffen (#102) Unstarted View Report for tony adams (#103) |                                            |

[Fig 13]

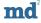

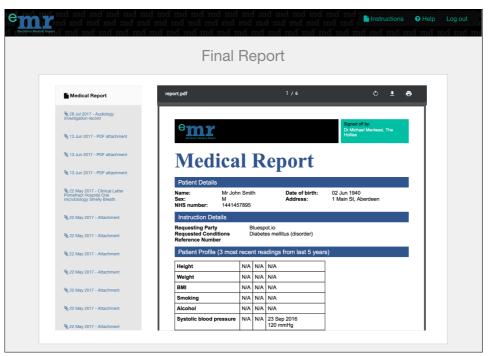

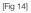

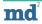